## **[String Quartet #2](scheme:(d-ScoreTitle))**

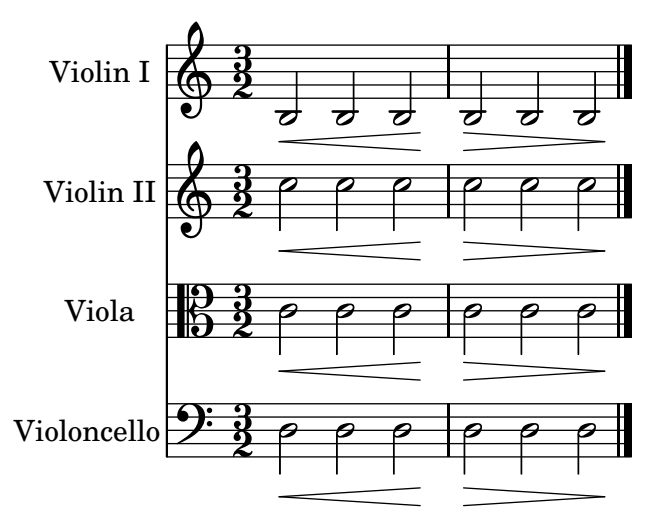